## تنزيل نظام تشغيل أندرويد داخل ويندوز

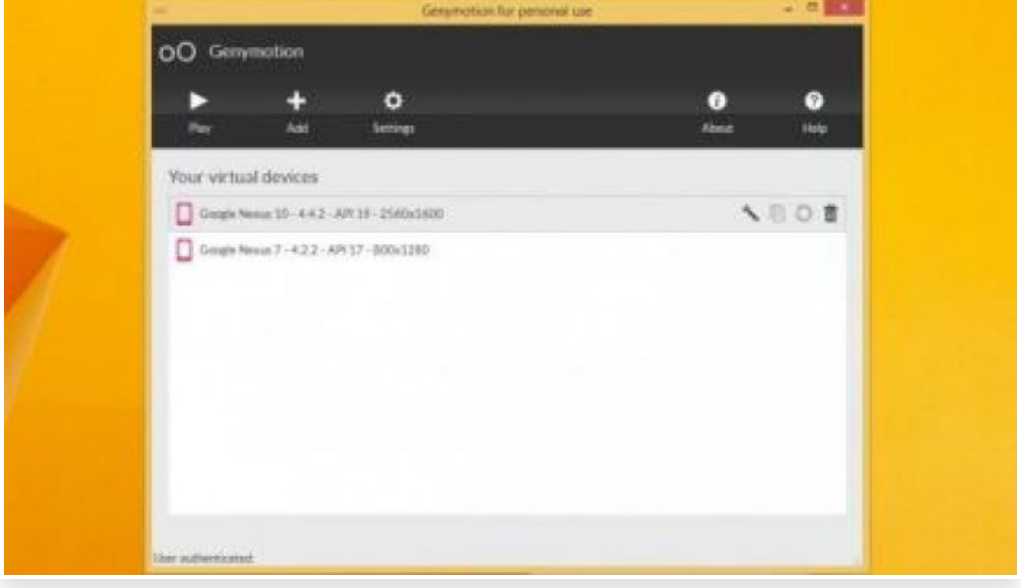

الأحد 14 سبتمبر 2014 12:09 م

ً يُعتـبر نظـام تشــغيل اندرويــد في هــذه الايـام مـن ابرز انظمــة تشــغيل الهواتـف الذكيــة واكترهـا انتشـارًا، وغالبًا مـا يبحث مستخدمي أجهزة الكمبيوتر بنظام تشغيل ويندوز عن ُطرق لتثبيت نظام تشغيل أندرويد على ويندوز

برنامج **Genymotion** يتيح للمسـتخدم إمكانية تثبيت نظام تشـغيل أندرويد ٍ بشكل مستقل يعمل داخل نظام ويندوز، وفي البدايـة على المسـتخدم تسـجيل حساب في موقع البرنامـج واختيار الإصدار المجاني المخصـص للمسـتخدمين **-** بحسب البوابة العربية للأخبار التقنية

بعـد ذلـك يمكن تثـبيت البرنامـج من الصـفحة الخاصـة بـذلك مع المُشـغل الافتراضـي VirtualBox، ومن ثم تسـجيل الـدخول بالحساب الـذي تم تسـجيله داخل البرنامـج، وبعـد ذلك اختيار الجهاز وإصـدار أندرويد الذي يرغب المسـتخدم بتثبيته، وبعد ذلك سيصبح لديه نظام تشغيل أندرويد يعمل كما لو أنه هاتف أو لوحي مماثل لما قام بتحميله المستخدم